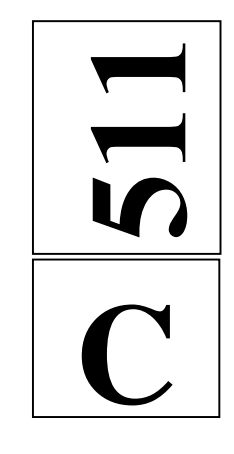

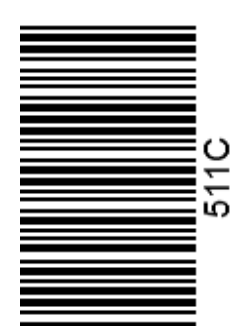

نام: نام خانوادگي: محل امضاء: شماره داوطلبي: 网 اگر دانشگاه اصلاح شود مملكت اصلاح ميشود. دفترچه شماره 1 امام خميني (ره) جمهوري اسلامي ايران وزارت علوم، تحقيقات و فنّاوري سازمان سنجش آموزش كشور آزمـون سـراسـري ورودي دانشـگاههاي كشـور ـ سـال 1394 آزمـون عمـومـي آزمـون عمـومـي عصر جمعه 94/7/77 گـروه آزمـايشـي زبان خارجي گـروه آزمـايشـي زبانهاي خارجي تعداد سؤال: 100 مدت پاسخگويي: 75 دقيقه عنوان مواد امتحاني آزمون عمومي گروه آزمايشي زبانهاي خارجي، تعداد، شماره سؤالات و مدت پاسخگوييرديف | مواد امتحاني | تعداد سؤال | از شماره | تامت باسخگويي 1 زبان و ادبيات فارسي 25 1 25 18 دقيقه 2 زبان عربي 25 26 50 20 دقيقه 3 فرهنگ و معارف اسلامي 25 51 75 17 دقيقه 4 زبان انگليسي 25 76 100 20 دقيقه حق چاپ، تكثير و انتشار سوالات به هر روش (الكترونيكي و...) پس از برگزاري آزمون براي استخاص حقيقي و حقوقي تنها با مجان مي اشد و با متخلفين برابر مقررات رفتار ميشود.

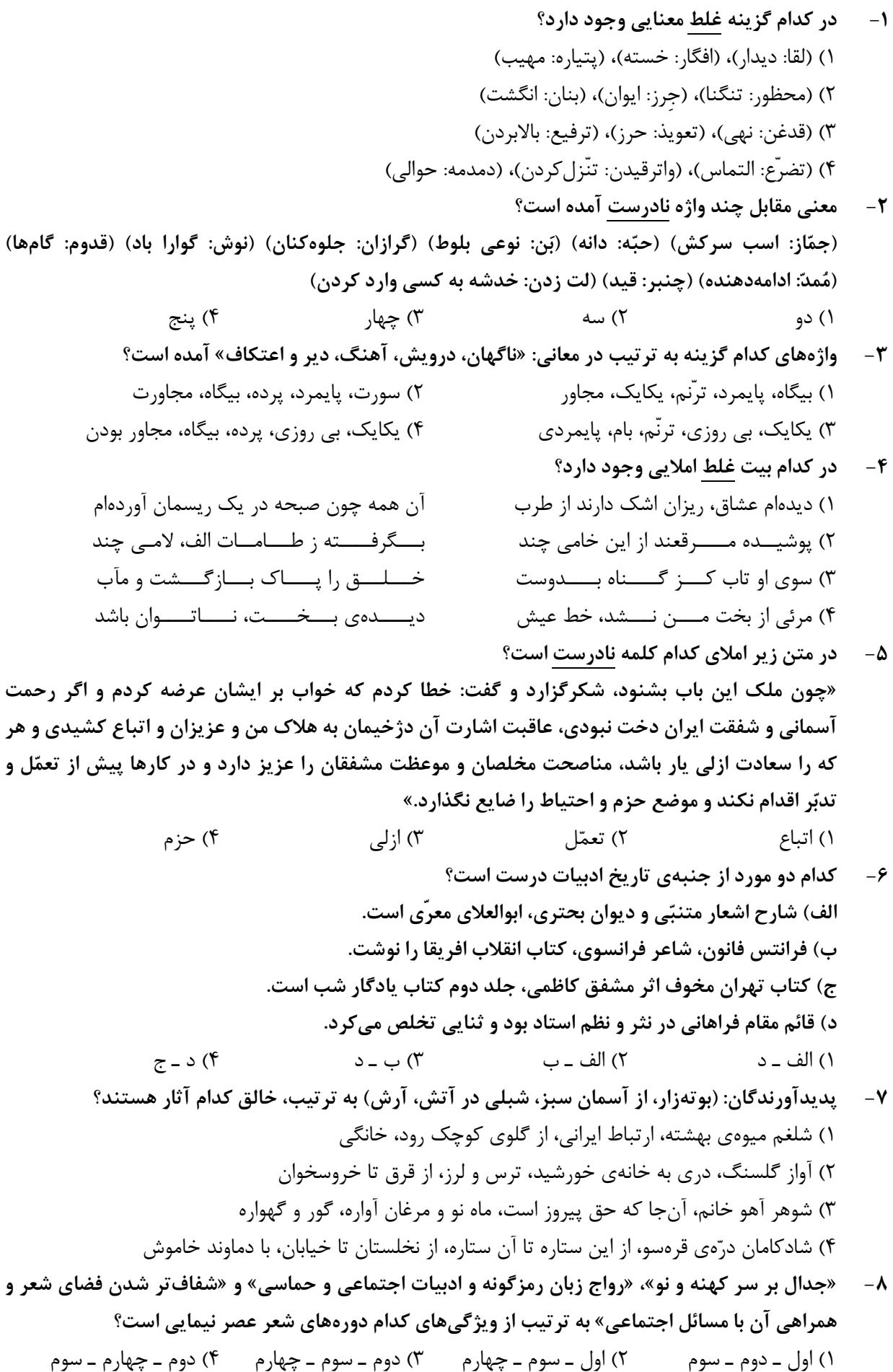

وز قـــطره دانـــــــــهای دُرر شـــــــــاهــــــــوار کـــــــــرد (اغراق)

که کشـــــتی روز طــوفان غرقه از بار شکم گردد (تلمیح)

عجزها كردم و از عُجــب نــــدادي دادم (جنـــــــاس)

ترک چشمت تاخت بر ملک سلیمان می برد (حسن تعلیل)

ستـــــاره خـــون شود از چشم آسمان بچکد

تا به کویش چون نسیم افتان و خیزان بودهام

نه ســــاز رفتن است آنـجا مرا نه برگ نارفتن

گرد خــــود گردی از آن تر دامنی چون آسیا

- ۹- آرایهی روبهروی کدام بیت، درست است؟ ۱) از چوب خــــشک میوه و در نی شـکر نهاد ٢) دريــن گرداب بي پايان منه بار شـــكم بر دل ۳) نازها کردی و از عـــــجز کــــــشیدم نازت ۴) دست حسنت پنجهی خورشید تابان می<u>ب</u>رد
- ١٠- در كدام بيت، وجه شبه، محذوف است؟ ١) ز شرم چهرهي چون آفــــتابت انــــدر صبح ۲) ناتوان بودم به بویش نیـــم شـــــب برخاستم ۳) مقام کعبهی وصل تو دور افتاده اســـت از ما ۴) آتشین داری زبان زان دل سیاهی چون چراغ
- ١١- \_ ترتيب توالى ابيات زير از جهت داشتن آرايههاى (تلميح ــ كنايه ــ اسلوب معادله ــ ايهام) در كدام گزينه درست است؟ زخـــم کسی که از گل روی تو بو بَرَد الف) خــــونابهاش گلاب فــشاند به پــــيرهن مگس به خوان شه و کاسهی گدا افتد ب) حريص چشم طمـع دارد از كريم و لئيم
	- ج) در عــــهد تــــو هــــــر چه من وفا كردم يساداش وفسساي مسسن جفا كردي بي نصيب است هنـوز از صفت انساني د) هر که لبهای تو را چشمهی حیوان شمرد ٣) د ـ الف ـ ب ـ ج ۴) د ـ ج ـ ب ـ الف ١) الف ـ ب ـ ج ـ د ٢) الف ـ ب ـ د ـ ج
- ۱۲- در عبارت «بعد از دو ساعت انتظار، گفتند: میدان آماده است. نزدیک خانهی کدخدا، زمین بزرگی بود. سیدرضا، پهلوان ده که به میزان تسلط خود بر حریف آگاه بود، بعد از متر کردن زمین با گامهایش، به مبارزه شتافت.» به تر تیب، بدل، متمم اسم، شاخص و ممیّز، کدام است؟
	- ۱) زمین بزرگی ـ گامهایش ـ سید ـ متر ۲) یهلوان ده ـ مبارزه ـ کدخدا ـ ساعت ۴) پهلوان ده ــ حريف ــ سيد ــ ساعت ۳) زمین ــ میزان ــ کدخدا ــ مترکردن
- ۱۳- در میان مصدرهای زیر به ترتیب چند مصدر «گذرا به متمم و مفعول» و «گذرا به متمم» و «ناگذر» وجود دارد؟ «چکيدن ــ شوريدن ــ شنيدن ــ جنگيدن ــ باليدن ــ لغزيدن ــ رميدن ــ آموختن ــ پرهيزيدن» ۱) دو ـ چهار ـ سه ۲) چهار ـ چهار ـ یک ۳) سه ـ سه ـ سه ۴) سه ـ دو ـ چهار
- ۱۴- در متن زیر به ترتیب چند واژهی «مشتق»، «مرکّب» و «مشتق ــ مرکب»، وجود دارد؟ «بهار، صاحب کتاب «سبکشناسی» سبک را به سه نوع تقسیم میکند. این تقسیمبندی مورد تأیید ادبای دیگر قرار میگیرد. اما چون ملاک اصلی آن طرز بیان و کاربرد برخی عناصر شعری است و در آن عناصر بنیادی شعر و احوال نفسانی شاعر و درون مایهی اثر مورد توجه قرار نگرفته است، برای شناخت شعر کافی نىست»

<u>زبا</u>

۴) سلسلەي موي دوست حلقەي دام بلاست

ی نارسايى ِنــــجان مــن ر دو یکی است ن دگرت خوانم دوران تلخ بود

حر نمیزند» و ظلمت شب روزهای سخت زندگی

اســــت رفــت از دســـت رفت يشان زد و رفت ستان زد و رفت » را کامل میکند؟ را بسوز تو سم ن است ب است

رابت مفهومی دارد؟ ئاه واپـــسينم از تو بي *خ*بر جهان درآرش نمـــــايد نگار

س دنبال خود است ش از بال خود است

بحو ديدار خود است ل روی خـــــود است

تــا گرفتارم تو را ند تــــــوام آزادم ز خویشتن برهانی هر که درین حلقه نیست فارغ از این ماجراست

- ۲۴ عبارت: «عشق چون آتش است که پنهان نمیماند؛ زیرا هرچه عاشق در رازپوشی بکوشد، باز نگاه دو دیدهاش از سرّ ضمیر خبر میدهد.» با کدام بیت قرابت مفهومی ندارد؟ ۲) شود از پرده پوشی درد و داغ عشق رسواتر ز شمع زیر دامن از گریبــــــان دود مـــیخیزد ۳) در دل صد چاک راز عشق پنهان داشــــتن در قفس برق جهان سوز از نیستان کردن است كان نفس جــــز بــــه قيـــامت نه همانا شنوند ۴) هر چه در پردهی شب راز دل عشاق است ۲۵- ً شاعر، در منظومهی زیر، کدام غیر ممکن در نقاشی را در عالم شعر، ممکن ساخته است؟ «پیشهام نقاشی است / گاهگاهی قفسی میسازم با رنگ، میفروشم به شما/ تا به آواز شقایق که در آن زندانی است/ دل تنهایی تان تازه شود.»
	- ٢) درک عظمت هر چيز از طريق نگاه به آن ۱) بی|عتنایی به آواز حقیقت ۳) آرزوی تحقق نایافتهی شاعر
		- ۴) فرو شکستن دیوار آموختهها و عادتها

زبان عربي

■ ■ عيّن الأصحّ و الأدقّ في الجواب للترجمة أو التعريب أو المفهوم (٢٦ \_ ٣٣)

- « اِصبِروا حتَّ*ى* يحكمَ الله بيننا و هو خير الحاكمين »:  $-77$ ۱) صبر کنید تا خداوند بین ما داوری کند، و او بهترین داوران است! ۲) صبر داشته باشید که الله بین ما داوری کند، و او نیکوترین داور است! ٣) صبر پیشه کنید تا الله بین ما حاکم باشد، چه او نیکوترین حاکمان است! ٤) صبور باشيد كه خداوند بين ما حكم خواهد كرد، كه بهترين حاكمان است! ٢٧ – « إنّ قلبي مطمئن اطمئناناً تامًّا، لأنّ محاولاتي كلّها كانت من البداية في سبيل الله! »: ١) قطعاً دل من از ابتدا اطمينان كامل داشت، چه جميع تلاشهاى من در طريق الله مىباشد! ۲) قطعاً قلب من اطمینان کامل دارد، زیرا تمام کوششهای من از آغاز برای خدا بوده است! ٣) همانا دلم كاملاً مطمئن است، زيرا همهٔ تلاشهايم از ابتدا در راه خدا بوده است! ٤) همانا قلبم از آغاز كاملاً با اطمينان بود، چه كلّ كوششهايم براي الله مي،باشد! ٢٨ – « اجعل آذان قلبك حادّةً لتُدرِكِ كلامه الثّمين حسناً و تع*مل ب*ه! »: ۱) گوشها و قلبهای خود را تیز کن و کلام قیمتی آن را خوب بفهم و آن را مورد عمل قرار بده! ۲) گوشهای قلب خود را تیز قرار بده تا سخنان با ارزش او را بخوبی درک کنی و به آن عمل نمایی! ۳) دو گوش قلب خود را بخوبی تیز کن برای اینکه کلام گرانقدرش را درک کرده به آن عمل نمایی! ٤) گوش و قلب خویش را برای فهمیدن سخنان با ارزش و نیکویش و عمل کردن به آنها، تیز قرار بده! ٢٩\_ « إنّ الموادّ الغذائيّة تؤثّر في قدرة الجسم و العقل، و تُبعدنا عن كثير من الأمراض! »: ۱) مواد غذائی در قدرت بخشیدن به بدن و فکر تأثیر گذار است، و مارا از بسیاری امراض دور خواهد کرد! ۲) مواد مغذّى در توانمندسازى بدن و فكر مؤثّر است، و مارا از بيماريهاى كثيرى دور نگه مىدارد! ٣) مواد غذائي بر توانمندي جسم و عقل تأثير مي گذارد، و مارا از بسياري از بيماريها دور مي كند! ٤) مواد مغذّى در توانايي جسم و عقل اثرهايي دارد، و مارا از مريضيهاي متعدّدي دور ميكند! ٣٠ – عيّن الخطأ للفراغين: إنّ الله هو الوحيد الّذي ....../: خدا تنها كسي است كه ..... ۱) يَجلس مُكذَّبوه و مُنكروه على مائدته،/ تكذيب كنندگان و منكران را بر سر سفرهٔ خود مى نشاند، ٢) يشتري القلوب المنكسرة أحسن من السّالمـ4،/ دلهاي شكسته ,ا بهتر از قلوب سالم مي خرد، ٣) إن تذهب إليه يُسرع إليك،/ اگر بسوى او بروى بسويت ميشتابد، ٤) عندما يَبعد عنك كلِّ النّاس يبقى عندك!/ هنگامىكه همهٔ مردم از تو دور مىشوند نزد تو مىماند! ٣١ - «و ترى الجبال تحسبُها جامدةً و هي تمرّ مرّ السّحاب! ». ندلّ الآية علي …… ٢) حركة الأرض! ۖ ٣) اِستقامة الجبل! ٤) عدم الحركة في الجماد! ١) جمود الجبال! **۳۲** - « مانند گل باشید، ما به او آب میدهیم و او به ما بوی خوشی میدهد که از دور آن را احساس میکنیم! ». عيّن الصحيح: ١) كونوا مثل الورد، نحن نعطي الماء و هو يعطينا رائحة طيِّبة نشعر به بعيدًا! ٢) كونوا كالورد، نحن نسقيه الماء و هو يهبُنا رائحة طبِّبة نَشعر بها من بعيد! ٣) كُنَّ مثل الورد، نعطيه الماء و تعطينا الرّائحة الطَّيِّبة يشعر بها بعيدًا!
	- ٤) كونا كالورد، نسقيه الماء و نعطيه الرّائحة الطُّيِّبة بشعر به من بعيد!

**۳۳** – « بعضی ماهیها بیش از بیست متر در دریا فرو نمیروند، ولی بعضیها به عمق بیش از دویست متر هم میرسند! »: ١) قسم من السَّمك لا يغرق في البحار عشرين مترًا، و هناك قسم يغوص فيها أكثر من مائتي مترٍ ! ٢) إنّ بعض السّمك لا يغوص في البحار عشرين مترًا، و لكن هناك بعضه قد وصل إل<sub>ى</sub> أكثر من مائتي مترٍ ! ٣) بعض الأسماك لا تغوص في البحر اكثر من عشرين مترًا، و لكن بعضها تصل إلى عمق اكثر من مائتي مترٍ أيضًا! ٤) إنّ قسمًا من الأسماك لا يستطيع أن يدخل في البحر أكثر من عشرين مترًا، و القسم الآخر يغوص فيه عمقًا أكثر من مائتي مترٍ !

# ■ ■ اقرأ النّص التّالي بدقّة ثمّ أجب عن الأسئلة (٣٤ \_ ٤٢) بما <u>يناسب النّص:</u>

الأجسام بحاجة إلى التجدّد بعد كلّ زمن <u>معيّن،</u> فحينئذٍ تموت ذرّاتها الّتي لم تكن صالحة للبقاء و ينشأ بدلَها غيرها ممّا هو قابل للحياة. و لولا هذا التجدّد لما أمكننا أن نحيا أكثر من عشر سنين!<br>.

**ّ راب من الحشرات ّر الت َ رعايته و إشرافه علی الأشجار و النباتات حين يسقي الأرض و يطه صاحب البستان ب** الضارّة و النباتات الفاسدة، يسبّب ان <u>تجري</u> في بستانه روحُ التجدّد و الحياة. هذه الرّعاية و الإشراف بعد حين **ُعطي ثمرها عند نضوج الثمرات ت !**

الاُمّة هي بستان الحياة و مرشدوها هم الحُرّات و اصحاب البساتين! فإن لم يهذبوا اخلاقها و يطهّروا ما · **ّ ّ عاية لا تختص يفسدها کانت عاقبة الاُمة الفناء و الخسران و الخمول و الهزيمة! بالمحسوسات بل و هذه الر** ا<mark>لمعقولات و المعنويّات كذلك بحاجة إلى روح جديدة؛ فالتجدّد هو سرّ الحياة!</mark>

**ُ لماذا نحتاج أن ندخل فينا روحاً جديدة؟ ن -** 34 **ّ عي الخطأ:**

١) لكى نتقدّم! ۲) حتّى نبق*ى*! حتّى نبقى! )) لنجمع سرّ الحياة! ٤) كي نُطهّر نفوسنا!

**ّ ّ ن الص <sup>3</sup>**5 **- عي :حيح** 

)1 ف التجدد ّ الموت يبدأ حين يتوق ! )2 ها في نفس الوقت َ ّجديد تعطي ثمر محاولة الت ! )3 الإ د ّ مکانيات الث ! ّمينة في الحياة من أسباب التجد 4) د و لا تدرس إلاّ في ظواهر المجتمعات َ ّجديد لا تشاه آثار الت !

- **ّ جدد هو سر الحياة ؟» 3**6 **ما المقصود من ف « الت**
- )1 هو أمر غامض لا نستطيع أن نکشفه! ٢) بسبب أهميّته جُعل سرًّا حتَّى يُرفع شأنه! ٣) الحياة الفَضلى هي الحياة الجديدة فغيرها سُفلى! ٤) إنّ مهمّة الإنسان رفع الحجاب عنه و الحصول عليه!
- **37 د؟ ّ ما المقصود من التجد**  ١) تطهير التّراب من الحشرات الضـارّة و النباتات الفاسدة! ٢) الحرکة المستمرّة إلى الأمام و رفع الموانع عن مسير الحرکة! )3 المحاولة لإخراج المتکاسلين من المجتمع و إدخال المجتهدين فيه ! ٤) تغيير منهج المعيشة من أسلوب السّلف و الماضـي إلى الخلف و المستقبل!
	- عيّن <u>الخطأ</u> في التشکيل (٣٨ و ٣٩)

**اتها الّ - 38 « ّ ّ حينئذ تموت ذر تي لم تکن صالحة للبقاء و ا هو قابل ينشأ بدلها غيرها مم للحياة :» !**  ١) ذَرَاتُها – صالِحةً – البَقاءِ<br>. ْن ِ َ ُک ِها – ت ُوت – ذرات م ُ َ ٣) يَنْشَأُ – غَيرُها – قَابِلٌ ْ ْ تَكُنْ – صَالِحةً – غَيرُها  **39- « وا أخلاقها و يط ّ إن لم يهذب ّ ه ة الفناء و الخسران ّ روا ما يفسدها کانت عاقبة الاُم :»!** 

ُطَ)1 هر ي ا –وا َ لاُمة – ِ ناء َ الف )2 وا ُ ب هذ َق ي – َ ْت َ أخلا – کان ُ 3( ُ أخ ُلاق – ْ ِفسد ُ ةُ ي –ا ه َ ب ِ َ عاق <sup>4</sup>) ةُ ب ة – ِ ْ عاق – الاُمِ َران الخس ُ

■ عيّن الصّحيح في الإعراب و التّحليل الصّرفي (٤٠ ـ ٤٢)

**-**40 **« ر ّ ُطه ي :»** )1 مضارع – للغائب – متعد – مبني للمعلوم – معرب / فاعله «التراب» و الجملة فعلية )2 فعل مضارع – مزيد ثلاثي ( ل ّ من باب تفع –) لازم / فعل مرفوع و فاعله الضمير المستتر )3 للغائب – مزيد ثلاثي – صحيح – متعد / فعل و فاعله ضمير « » هو المستتر، و الجملة فعلية 4) مزيد ثلاثي (من باب تفعيل –) صحيح – لازم م – بني للمجهول / نائب فاعله ضمير « » هو المستتر **َجري :»**  4**1- « ت**

)1 فعل مضارع – للغائبة – مزيد ثلاثي (من باب إفعال) / فاعله « روح »، و الجملة فعلية )2 للمخاطب – د ّ مجر ثلاثي – معتل و ناقص / فاعله ضمير «أنت» المستتر، و الجملة فعلية )3 د ثلاثي ّ مجر – متعد مبن – ي للمعلوم – معرب / فعل مرفوع، و فاعله ضمير «هي» المستتر 4) مضارع – د ثلاثي ّ مجر – معتل و ناقص – / لازم فعل منصوب بحرف أن« » و فاعله « روح » **ّ** <sup>4</sup>**2- « <sup>ن</sup> معي :»** 

)1 مفرد مذکر – جامد – نکرة / صفة أو نعت و مجرور بالتبعية لمنعوته « »زمن )2 مشتق و اسم مفعول (مص : دره تعيين –) نکرة / نعت أو صفة و مجرور بالتبعية )3 اسم – مشتق و اسم مفعول (مصدره: تعيين –) نکرة – معرب – منصرف / مضاف إليه و مجرور ّ مصدره: ن ّ مفرد مذک – مشتق و اسم مفعول ( <sup>4</sup>) <sup>ر</sup> تعي –) معرب – ممنوع من الصرف / مجرور بالتبعية

زبان عر<sub>!</sub>

**TITL** 

 **ّعين المناسب للجواب عن الأسئلة التالية (** 4**<sup>۳</sup> )**5**<sup>۰</sup> ّعين ما فيه مفعول به واحد فقط: -** 4**3** ١) لقد ارتفعت اليوم درجة الحرارة إلى أن بلغت الحدّ الأقصـى! ٢) يعلمني المعلمون معلومات كثيرة طول السّنة الدّراسية! ٣) وهبتني الاُمّ محبّتها السّماوية فاحبّها حبًّا كثيرًا! ٤) ألبس الوالد ابنه قميصًا أرخص من قميصـه! **-**44 **ن ما ليس فيه فعل معتل ّ عي :**  ّص)1 و نسي أن يحمل حقيبته ّ الل ّ ف ! )2 َر اِسعَ و اِعلم أنّ سعيك نافع!<br>-٣) سرّتني الجائزة ا<mark>ل</mark>ن ٤) زادت واجباتكم فاكتبوها! **» -**45 **ّ ّة مثل شم َد في الجن ُشاه ّ لم ي ٍ ع .»!اس ن الصحيح في الب ي ناء للمعلوم:** )1 اس ّ ّ ُ ة مثل شم اس في الجن َ ّ ِشاهد الن لم ي ! )2 لم اس َ يَشاهِد النّاسُ في الجنّة مثلَ شمّاس! ٣) لم يُشاهِد أحدًا في الجنّة مثلُ شمّاس! لم يُشاهِد أحدٌ في الجنّة مثلَ شمّاس! **ّ** <sup>46</sup> **- « ليت ،..... ..... ّ من جميع النعم الّتي يودعها االله في الطبيعة .» <sup>ن</sup> عي الخطأ للفراغ :ين**  ، تنتفعين )2 ، تنتفعن ِك)1 ّ هن )3 ِ المسلمات، ينتفعن 4) المسلمين، ينتفعون **ّعين « »صبراً جاء لبيان نوع الفعل: -** 4**7** ١) لم اشاهد صبرًا أكثر من صبر الامّهات الكثير ! ٢) إنّه صبر على المصيبة و كان صبره صبرًا محمودًا! ٣) إذا كان صبرك صبرًا جميلا يوفقك الله في الدنيا و الآخرة! ٤) إذا استطعت أن تصبر صبرًا كثيرًا على المصائب يجزيك الله خيراً! **ّعين ما ليس فيه «الحال :» -** 4**8** ١) ربِّ! كنتُ أخاف منك حتّى الآن جاهلا، حت )2 و الآن أخاف من نفسي عاقلا،ً ٣) ربٍّ! وضعتُ لك وجهي على النَّراب هيِّناً، ٤) و لهذا نزكُ كُ الثّراب يكون عليّ صعبًا!<br>- **ّ** <sup>4</sup>**9- ن التمييز عي :**  ١) كلّ مسلم يعلم أنّ الولاية لله حقّ و ذلك خيرٌ ثوابًا للإنسان! ٢) على الإنسان أن يعلم أنّ ما يُقدّم لنفسه من خير يجده عند الله! ٣) يوم لا يعمل الإنسان عملاً سوءًا، هو خير يوم في حياته و لمجتمعه! ٤) خيرٌ لك أن تستفيد من وقتك إلى أقصى حدّ ممكن في حياتك اليوميّة! **-**50 **ن ما يمکن أن ُ عي صبح ّ ي اُسلوب النداء (** من حيث المعنی**):**  ١) قلت لأصدقائي المجتهدين عن حلّ مشكلتهم: إن تحاولوا تُفوزوا في النّهاية! ٢) الطالبات المجدّات كأنكنّ اسوة لجميعنا في المصابرة و المثابرة! )3 ناديت صديقتي قائلة: من لا کتاب له کمن لا صديق له ! ٤) أخوكم يصدقكم لأتّكم لا تكذبون عليه أبدًا!

۵۱ – با توجه به سخن حضرت علی (پلگه در مورد ویژگیهای خلقت خداوند، چرا «هیچیک از مخلوقات از محدوده **و چهارچوب تعیین شده از جانب خداوند، تجاوز نمیکنند» ؟** ۱) خدای متعال در افرینش انها طوری اندازهها را برقرار کرد که محکم و استوار بمانند و از هم فرو نپاشند. ۲) خدای متعال آثار صنع و نشانههای حکمتش را در نوآوری بیسابقه و خلقت بینظیرش، هویدا و نمایان ساخت. ۳) پروردگار عالم با پدیدآوردن موجودات، برهان آفریدگاری و دلیل خداوندی خود را برای همیشه به خداجویان ا, ائه داد. ۴) پروردگار عالم بدون این *ک*ه از هیچ نمونهی آمادهای ایده بگیرد و از کار خالق دیگری تقلید کند جهان را آفريده است. ما ز دریاییم و دریا میرویم» با کدام آیه، ارتباط مفهومی دارد؟ **82- شعر: «ما ز بالاييم و بالا مىرويم پ** ١) «خَلَقَ اللَّهُ السَّمَاوَاتِ وَ الْأَرْضَ بِالْحَقِّ إِنَّ فِي ذٰلِكَ لَآيَةً لِلْمُؤْمِنِينَ » ة<br>ا ْ َ  $\ddot{\cdot}$ <u>:</u>  $\ddot{ }$ ا ِ  $\frac{1}{2}$ ؚ<br>ٳ j ٢) «يُسَبِّحُ لِلَّهِ مَا فِي السَّمَاوَاتِ وَ مَا فِي الْأَرْضِ لَهُ الْمُلْكُ وَ لَهُ الْحَمْدُ » ْ ْ ْ َمَّةٌ َ ِ ر<br>م ٣) «وَ مَا خَلَقْنَا السَّمَاءَ وَ الْأَرْضَ وَ مَا بَيْنَهُمَا بَاطِلاً ذٰلِكَ ظَنُّ الَّذِينَ كَفَرُوا » ُ ؚ<sub>ڶ</sub> j  $\tilde{\mathbf{r}}$  $\frac{1}{2}$  $\tilde{\mathbf{r}}$ ر<br>م ْ ة<br>أ  $\ddot{\phantom{0}}$ ر<br>م ۴) «خَلَقَ السَّمَاوَاتِ وَ الْأَرْضَ بِالْحَقِّ وَ صَوَّرَكُمْ فَأَحْسَنَ صُوَرَكُمْ وَ إِلَيْهِ الْمَصِيرُ » رُ ۠۠  $\ddot{\phantom{0}}$ ْ ْ َ س<br>سه ۵۳- فرمایش حضرت علی (پلگاه که میفرماید: «در هیچ چیزی ننگریستم، مگر این *ک*ه خدا را قبل از آن، بعد از آن و با آن دیدم» ثمر**می کدام آیهی شریفه است**؟ ١) «وَ لَقَدْ كَرَّمْنَا بَنِي آدَمَ وَ حَمَلْنَاهُمْ فِي الْبَرِّ وَ الْبَحْرِ … » َ  $\tilde{\cdot}$ + ْ  $\tilde{\cdot}$ + ْ j  $\tilde{\mathbf{e}}$ ٢) «وَ لَقَدْ خَلَقْنَا الْإِنْسَانَ وَ نَعْلَمُ مَا تُوَسْوِسُ بِهِ نَفْسُهُ ...»<br>\* َ ر<br>م ْ ٣) «فَأَقِمْ وَجْهَكَ لِلدِّينِ حَنِيفاً فِطْرَةَ اللَّهِ الَّتِي فَطَرَ النَّاسَ عَلَيْهَا … » ِ  $\tilde{a}$ **َ** ؚ<br>پ I **َ** ِ ۴) «وَ الَّذِينَ جَاهَدُوا فِينَا لَنَهْدِيَنَّهُمْ سُبُلَنَا وَ إِنَّ اللَّهَ لَمَعَ الْمُحْسِنِينَ » َ ِ ْ ا<br>بہ + ا<br>د  $\ddot{\cdot}$ ِ ۵۴ - کدام آیهی شریفه به شرایط قبول اعمال انسان توسط خداوند، اشاره دارد؟ ١) «وَ مَا هٰذِهِ الْحَيَاةُ الدُّنْيَا إِلاَّ لَهْوٌ وَ لَعِبٌ وَ إِنَّ الدَّارَ الْآخِرَةَ لَهِيَ الْحَيَوَانُ »  $\tilde{a}$  $\tilde{a}$ ْ ْ  $\tilde{a}$ َ ֧֧֘֟֓*֓* ٢) «الَّذِينَ ضَلَّ سَعْيُهُمْ فِي الْحَيَاةِ الدُّنْيَا وَ هُمْ يَحْسَبُونَ أَنَّهُمْ يُحْسِنُونَ صُنْعاً » **ٌ**  $\tilde{a}$ ْ ٣) «مَنْ آمَنَ بِاللَّهِ وَ الْيَوْمِ الْآخِرِ وَ عَمِلَ صَالِحاً فَلاَ خَوْفٌ عَلَيْهِمْ وَ لاَ هُمْ يَحْزَنُونَ » **ٔ** ْ ú ْ ۴) «وَ مَنْ أَرَادَ الْآخِرَةَ وَ سَعَى لَهَا سَعْيَهَا وَ هُوَ مُؤْمِنٌ فَأُولَٰئِکَ کَانَ سَعْیُهُمْ مَشْکُوراً » َ ِ ء<br>ا ر<br>م  $\tilde{\cdot}$ َ ْ ۵۵– از آيەى شريفەى « وَ قَالُوا لِجُلُودِهِمْ لِمَ شَهِدْتُمْ عَلَيْنَا قَالُوا أَنْطَقَنَا اللَّهُ الَّذِي أَنْطَقَ كُلَّ شَيْءٍ …» كدام موضوع َ ِ ِ ْ **مفهوم میگردد؟** ۴) شهادت فرشتگان الهي ۱) دادن نامهی اعمال ۲) شهادت اعضای بدن ۳) قضاوت بر معیار حق ۵۶ - کدام عبارت در مورد رفتار انسان اهل توکّل، درست است؟ ۱) باید در راستای راهیابی به نیازها و خواستههایش از ابزار و اسباب بهره جوید. ۲) اهل تلاش است و کارها را ثمرهی تلاش و کوشش و علم و آگاهی خود می داند. ۳) به جای مشغول شدن به امور روزمرهی دنیایی به دنبال عبادت بوده و بر خدا تکیه کند. ۴) همیشه جمله خدایا بر تو توکل میکنم را بر زبان دارد و در انجام امور بر فکر خود تکیه میکند.

 **-**  ۵۷- ووزیهای پاک در دنیا و آخرت به ترتیب به چه کسانی اختصاص دارد و پیام کدام آیهی شریفه، حاکی از آن ا**ست**؟ ١) مؤمنان ــ متقيان ــ «قُلْ إِنَّمَا حَرَّمَ رَبِّيَ الْفَوَاحِشَ مَا ظَهَرَ مِنْهَا ... » ە<br>. َ ا<br>ام َ ْ  $\tilde{\cdot}$ ٢) مؤمنان ــ متقيان ــ «قُلْ مَنْ حَرَّمَ زِينَةَ اللَّهِ الَّتِي أَخْرَجَ لِعِبَادِهِ ... » رٌ  $\tilde{\cdot}$  $\ddot{\cdot}$ ِ |<br>|<br>|} ٣) همهى مردم ــ مؤمنان ــ «قُلْ إِنَّمَا حَرَّمَ رَبِّيَ الْفَوَاحِشَ مَا ظَهَرَ مِنْهَا ... » ە<br>. **َ** َمَّةً َ ْ  $\tilde{a}$ ۴) همهى مردم ــ مؤمنان ــ «قُلْ مَنْ حَرَّمَ زِينَةَ اللَّهِ الَّتِي أَخْرَجَ لِعِبَادِهِ … »  $\frac{1}{2}$ + ِ I ۵۸- رعايت «حدّ نصاب» و كاربرد «غارمين» و «ابن السّبيل» به ترتيب، در عمل به كداميك از فرايض مالي مطرح **میشود**؟ S Q >\$ Q S 2( >\$ Q S Q >\$ 1( >\$ Q S Q S 4( S Q >\$ Q >\$ 3( ۵۹ - با توجه به فرمایش امام صادق (پلگ »: «فرزندی که از روی خشم به پدر و مادر خود نگاه کند، هر چند والدین در حق او کوتاهی و ظلم کرده باشند» چه مجازاتی دارد؟ ۲) نمازش از سوی خدا پذیرفته نیست. ۱) مورد غضب خداوند قرار می گیرد. ۳) از رحمانیت و رحیمیت الهی محروم می شود. ۴) تا چهل روز نماز و روزماش قبول نمی شود. ۶۰– آيەى كريمە « إِنَّ هٰذَا الْقُرْآنَ يَهْدِي لِلَّتِي هِيَ أَقْوَمُ وَ يُبَشِّرُ الْمُؤْمِنِينَ الَّذِينَ يَعْمَلُونَ الصَّالِحَاتِ أَنَّ لَهُمْ أَجْراً ِ ِ j **ٔ** ا<br>نم ٚ**ٔ** + ُ<br>یا َ ِ ْ ْ کَبِیراً » به کدام نیاز بنیادین انسان، اشاره داشته و مربوط به کدام هدایت است؟ V [ 0 Q .: Y Z 2( .C8 #9 0 Q .: Y Z 1( ۳) کشف راه درست زندگی ــ هدایت عامه الهی ۴) کشف راه درست زندگی ــ هدایت خاص انسان ۶۱- پیامبر گرامی اسلام ﷺ مطابق رسم زمانه نزد کسی درس نخواند، در عین حال از همان ابتدای بعثت آیاتی را بر مردم خواند که بر ترین معارف را دربرداشت. قر آن کریم در اینباره چه میفرماید؟ ١) «كَذٰلِكَ أَرْسَلْنَاكَ فِي أُمَّةٍ قَدْ خَلَتْ مِنْ قَبْلِهَا أُمَمٌ لِتَتْلُوَ عَلَيْهِمُ الَّذِي أَوْحَيْنَا إِلَيْكَ » ِ j  $\ddot{\phantom{0}}$ ْ ِ  $\frac{1}{2}$ ْ  $\ddot{\ddot{\cdot}}$ اُ  $\tilde{\cdot}$ ٢) «وَ مَا كُنْتَ تَتْلُو مِنْ قَبْلِهِ مِنْ كِتَابٍ وَ لاَ تَخُطُّهُ بِيَمِينِكَ إِذاً لاَرْتَابَ الْمُبْطِلُونَ » َ ِ  $\tilde{\cdot}$ .<br>أ ِ  $\frac{1}{2}$ **ٔ ٔ** ْ  $\tilde{\cdot}$ ٣) «أَ فَلاَ يَتَدَبَّرُونَ الْقُرْآنَ وَ لَوْ كَانَ مِنْ عِنْدِ غَيْرِ اللَّهِ لَوَجَدُوا فِيهِ اخْتِلاَفاً كَثِيراً » ِ **ٔ** ە<br>: ْ ْ ُ ۴) «وَ إِنْ كُنْتُمْ فِي رَيْبٍ مِمَّا نَزَّلْنَا عَلَى عَبْدِنَا فَأَتُوا بِسُورَةٍ مِنْ مِثْلِهِ » َ ِ ە<br>ئا **ٔ** ْ ْ ۶۲-۔ کدام آیات به ترتیب در «غدیر خم» و «منزل ام سلمه» بر پیامبر گرامی اسلام ﷺ نازل شد و کدام حدیث را <del>پی</del>امبر گرامی ﷺ در روزهای آخر عمر خود مکرر میفرمودند؟ ١) «يَا أَيُّهَا الرَّسُولُ بَلِّغْ مَا أُنْزِلَ إِلَيْکَ مِنْ رَبِّکَ … »ـ آيهى تطهير ــ حديث ثقلين  $\frac{1}{2}$ أ ر<br>م  $\tilde{\mathbf{a}}$ ا<br>د ٢) «يَا أَيُّهَا الرَّسُولُ بَلِّغْ مَا أُنْزِلَ إِلَيْكَ مِنْ رَبِّكَ... »ـ آيهى تطهير ــ حديث منزلت  $\ddot{ }$ أ ر<br>م  $\tilde{\mathbf{r}}$ ا<br>د ٣) «إِنَّمَا وَلِيُكُمُ اللَّهُ وَ رَسُولُهُ وَ الَّذِينَ آمَنُوا …» ــ آيهى اولىالامر ــ حديث ثقلين بر<br>ب ن<br>ب ر<br>پا ِ į َ ۴) «إِنَّمَا وَلِيُّكُمُ اللَّهُ وَ رَسُولُهُ وَ الَّذِينَ آمَنُوا … »ـ آيهي اولي|لامر ــ حديث منزلت بر<br>ب ن<br>م ر<br>پا ِ ٳؙ َ **C511-** صفحه11

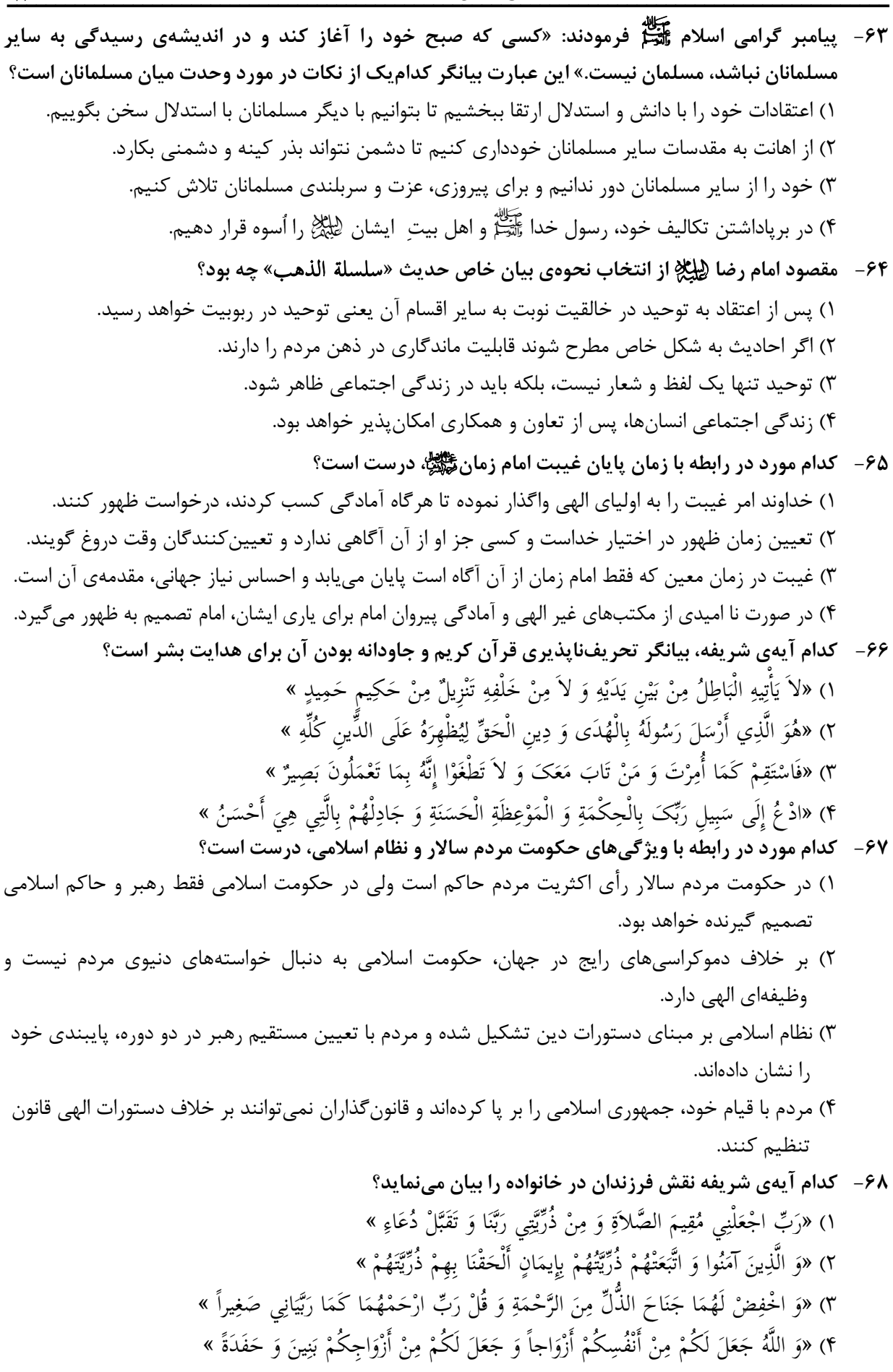

- **511-C**  $\frac{111.6}{211.6}$ ۶۹- «هرگونه تصرف در جهان، حق خدا و شایسته اوست» و «جهان از اصلهای متعدد پدید نیامده است» به تر تیب، ناظر بر کدام بُعد از ابعاد توحید است؟ 0p5 Q 0p5!8 4( 0p518 Q 0p5!8 3( 0p5 Q 0\_ 2( 0p518 Q 0\_ 1( ٧٠- مفهوم آيهى شريفهى « ضَرَبَ اللَّهُ مَثَلاً رَجُلاً فِيهِ شُرَكَاءُ مُتَشَاكِسُونَ وَ رَجُلاً سَلَماً لِرَجُلٍ هَلْ يَسْتَوِيَانِ مَثَلاً ا<br>إ ِ **ئ** </sub>ُ َ **أ** الْحَمْدُ لِلَّهِ بَلْ أَكْثَرُهُمْ لاَ يَعْلَمُونَ » به ترتيب مبيّن كدام نوع شرک و كدام نوع توحيد است؟ ِ ا<br>ا >K9 Q >K9 4( >K9 Q 0p5 3( 0p5 Q >K9 2( 0p5 Q 0p5 1( ۷۱- کدام آیهی شریفه نشاندهندهی اختیار انسان در چارچوب نظام قضا و قدر الهی است؟ ١) «إِنَّ اللَّهَ يُمْسِكُ السَّمَاوَاتِ وَ الْأَرْضَ أَنْ تَزُولاَ »<br>١) «إِنَّ اللَّهَ يُمْسِكُ السَّمَاوَاتِ وَ الْأَرْضَ أَنْ تَزُولاَ » ْ َ ٢) «لَا الشَّمْسُ يَنْبَغِي لَهَا أَنْ تُدْرِكَ الْقَمَرَ وَ لاَ اللَّيْلُ سَابِقُ النَّهَارِ»<br>٢) <u>ً</u> ْ  $\frac{1}{2}$ ْ ٣) «هُوَ الَّذِي يُحْيِي وَ يُمِيتُ فَإِذَا قَضَى أَمْراً فَإِنَّمَا يَقُولُ لَهُ كُنْ فَيَكُونُ»  $\frac{1}{2}$  $\tilde{a}$ ر<br>يا ۴) «اللَّهُ الَّذِي سَخَّرَ لَكُمُ الْبَحْرَ لِتَجْرِيَ الْفُلْکُ فِيهِ بِأَمْرِهِ وَ لِتَبْتَغُوا مِنْ فَضْلِهِ»  $\frac{1}{2}$ + ْ َ  $\tilde{\cdot}$ ِ ِ ْ ِ َ ٧٢- از آيەى شريفەى « كُلاًّ نُمِدٌّ هٰؤُلاَءِ وَ هَؤُلاَءِ مِنْ عَطَاءِ رَبِّکَ وَ مَا کَانَ عَطَاءُ رَبِّکَ مَحْظُوراً » کدام مفهوم **أ** به دست می آید و اشاره به کدام سنّت الهی دارد؟ ۱) خداوند برای کسانی که با اختیار خود، راه حق یا باطل را برگزینند، امکانات و لوازم رسیدن به خواستههایشان را فراهم میکند ـ امداد ۲) خداوند برای کسانی که با اختیار خود، راه حق یا باطل را برگزینند، امکانات و لوازم رسیدن به خواستههایشان را فراهم میکند ــ املاء ۳) هر کس با اراده خود، راه باطل را برگزیند و با حق دشمنی ورزد، خداوند به او مهلت و فرصت زندگی میدهد تا به هدفهایش برسد ـ امداد ۴) هر کس با اراده خود، راه باطل را برگزیند و با حق دشمنی ورزد، خداوند به او مهلت و فرصت زندگی میدهد تا به هدفهایش برسد ـ املاء ۷۳- انسان در چه صورتی، جهت الهی زندگی|ش عوض میشود و پشت به خدا و به سوی شیطان که وسوسهگر است، قدم بر می**دارد**؟ ۱) هنگامی که اولین گناه را مرتکب شود و به درگاه خداوند متعال توبه و استغفار نکند. ۲) هر گاه آدمی حرمت خدای خود را بشکند و گام در مسیر ناسیاسی و ناشکری بگذارد. ۳) دامنهی گناهان آن چنان گسترده شود که چراغ عقل و فطرت خاموش گردد. ۴) وقتی با گناه به خود ستم کند و علیه خواستههای «دانی» خود قیام نکند. ۷۴-۔ گذر از عصر جاهلیت به عصر اسلام نیازمند چیست و پیامبر گرامی اسلام ﷺ محور رسالت خویش را چه چیزی قرار داده است؟ ۱) تغییر در نگرش انسانها و تحوّلی بنیادین در شیوهی زندگی فردی و اجتماعی مردم ـ مبارزه با شرک ۲) تغییر در نگرش انسانها و تحوّلی بنیادین در شیوهی زندگی فردی و اجتماعی مردم ـ مبارزه با عقاید خرافی ۳) تغییر در رفتار مردم به طوری که روابط اجتماعی بر مبنای دستورات خداوند تنظیم شود ـ مبارزه با شرک
	- ۴) تغییر در رفتار مردم به طوری که روابط اجتماعی بر مبنای دستورات خداوند تنظیم شود ـ مبارزه با عقاید خرافی
	- ۷۵- شرطبندی، در بازیها و ورزشهای معمولی و دادن جایزه توسط افراد به ورزشکاران به ترتیب چه حکمی **دا, د؟** 
		- ۱) حرام ـ مكروه )) حرام ـ جايز )) بلااشكال ـ مكروه

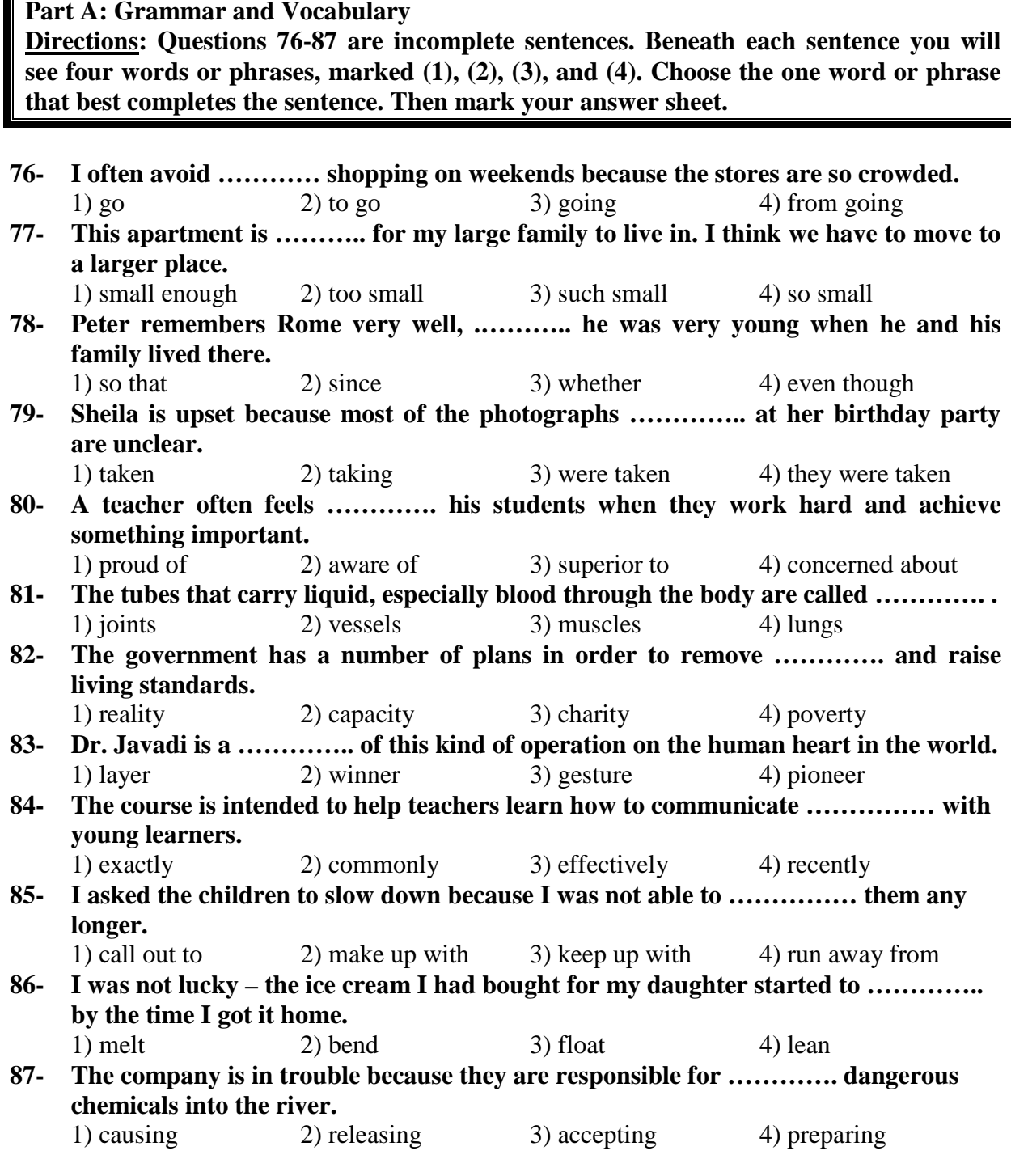

## **Part B: Cloze Test**

**Directions: Questions 88-92 are related to the following passage. Read the passage and decide which choice (1), (2), (3), or (4) best fits each space. Then mark your answer sheet.** 

 Literature includes plays, poems, novels, and short stories. It is writing that carries strong and lasting value through (88) ……….. the reader important insights into the nature of human emotions. For example, the English playwright William Shakespeare often based his plays (89) ………….. old or well-known stories, and because Shakespeare was a very skilled writer and had a great understanding of human nature, his plays still

(90) ………… audiences of all nationalities hundreds of years after they (91) …………. . first put out. Literature can be powerful, as it can express the writer's thoughts, ideals, and beliefs. Authors have often used literature to protest injustice in the world, make a social criticism, and influence the opinions of peoples. For instance, in *The Grapes of Wrath*, American novelist John Steinbeck drew public attention to the (92) ………….. of homeless farmers escaping from Oklahoma to California during the Great Depression of the 1930s.

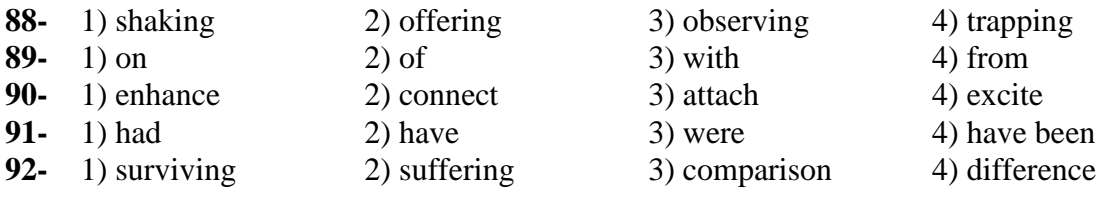

#### **Part C: Reading Comprehension**

**Directions: In this part of the test, you will read two passages. Each passage is followed by four questions. Answer the questions by choosing the best choice (1), (2), (3), or (4). Then mark your answer sheet.** 

#### **Passage 1:**

 The collection of events that occur in a work of literature is called the plot. *Gulliver's Travels*, for example, tells the story of Lemuel Gulliver, a ship's surgeon. In the first part, Gulliver is shipwrecked in an imaginary land called Lilliput, where the people are only a couple of inches tall. In the second tale, he meets the giants of Brobdingnag. In the third story, Gulliver visits various strange lands. Finally, he is left among the Houyhnhnms – a race of horses that are wiser and more intelligent than their human servants, the Yahoos. Rejected by the Houyhnhnms, Gulliver returns to England, where he is no longer able to tolerate the company of other humans.

 An essential part of most literature is the writer's description of the characters – the people who take part in the plot. A writer portrays a character's personality by describing how they react to events in the story. For example, Jonathan Swift shows that Gulliver is a kind-hearted man by describing how he entertains the tiny Lilliputian people: "I would sometimes lie down, and let five or six of them play on my hand. And at last the boys and girls would venture to come and play hide and seek in my hair."

 Writers use their plots and characters to explore key themes such as love, death, morality, and social or political issues. *Gulliver's Travels* seems like just an adventure story, but the underlying theme is 18th-century England, where the Lilliputians and other nationalities represent different types of people with their good and bad qualities.

#### **93- What is the passage mainly about?**

- 1) What kind of people the Lilliputians were
- 2) Why Jonathan Swift wrote *Gulliver's Travels*
- 3) *Gulliver's Travels* as a great work of literature
- 4) The most important elements in a work of literature
- **94- What does the word "tale" in paragraph 1 mean?** 
	- 1) Unit 2) Part 3) Story 4) Section

#### **95- Who were the Yahoos?**

- 1) Humans who served the horses
- 2) A group of wise, intelligent horses
- 3) The people Gulliver met in Brobdingnag
- 4) The people that Gulliver could not tolerate

## **96- What do we understand from the passage?**

- 1) *Gulliver's Travels* tells the history of 18th-century England.
- 2) The Lilliputians were kind-hearted people who loved Gulliver.
- 3) The Lilliputians and the Houyhnhnms are characters created by Gulliver.
- 4) Jonathan Swift did not write *Gulliver's Travels* only to entertain people.

### **Passage 2:**

 $\frac{1}{\sqrt{2}}$ 

 Dramatic changes in children's language occur during early childhood. At about 18 months, children may know about 30 words and can speak one word, such as "Doggie!" or "More!" at a time. This ability shows that children have learned to use words as symbols that stand for objects, actions, and people. Then suddenly, within just a month or so, children's vocabularies double to about 70 words, and they begin to put words together to form two-word sentences such as "There doggy" or "Mummy come". When early childhood ends at six years, children know from 8,000 to 14,000 words and speak in long, accurate sentences.

 Children's first words and sentences are about the visible, here-and-now world. By the age of four, children begin to talk about things that they cannot see as well as those they can and about the past and the future. They also invent stories about things that never happened.

 As children grow older, they become better able to express complex ideas and judge what they need to say in order to make themselves understood. Children also become more skillful at adjusting their speech to different people. They learn to talk formally and respectfully to adults, and informally to their friends. They speak "baby talk" to infants. Children begin to enjoy playing with language itself. They take pleasure in riddles and word jokes, and they may write poems and stories.

## **97- Which of the following can a child who is about 20 months old say?**

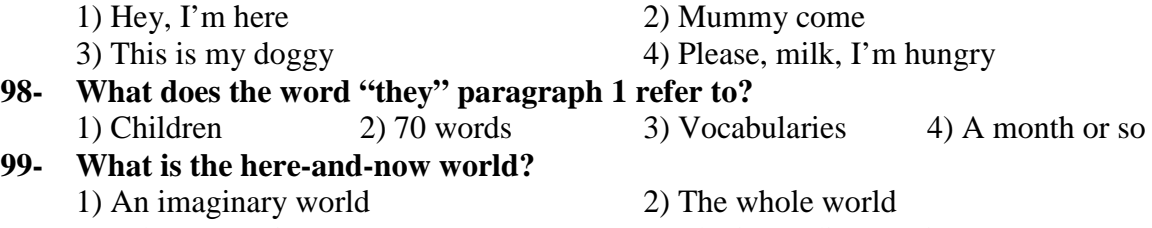

3) A happy environment 4) The immediate environment

**100- Which of the following is a four-year-old child most probably NOT able to do?** 

- 2) Talk about the future
- 3) Talk formally to adults

4) Talk about things they have already experienced

 <sup>1)</sup> Tell unreal stories